# **AutoCAD Crack Clave serial Descargar PC/Windows [marzo-2022]**

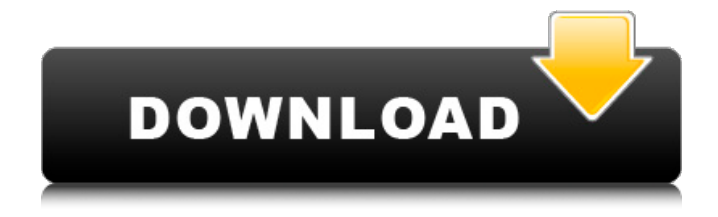

# **AutoCAD Crack + Keygen para (LifeTime)**

En AutoCAD puede crear dibujos (de diseño) con algunas formas geométricas básicas (no estructuradas). AutoCAD le permite hacer la mayoría de las cosas que le gustaría hacer en una aplicación de dibujo convencional, como crear un dibujo de chapa metálica de una motocicleta, crear dibujos de diseño arquitectónico para la remodelación de una casa, etc. Puede agregar texto y formas a un dibujo. Autodesk publicó su primera imagen de la primera versión de AutoCAD, AutoCAD LT (antes AutoCAD R10), en diciembre de 1981. Estos son algunos de los comandos y funciones más importantes de AutoCAD: Creación de dibujos en AutoCAD Crear dibujos en AutoCAD es muy similar a crear dibujos en un programa de dibujo como Adobe Illustrator o Adobe InDesign. Estos programas se centran en gráficos vectoriales, no gráficos de mapa de bits como AutoCAD. Comienza un dibujo creando un nuevo dibujo. AutoCAD ofrece una plantilla para dibujos de chapa, por ejemplo. El propósito de la plantilla es acelerar el proceso de creación de un dibujo de chapa. Haga clic en el icono Comenzar a dibujar en la barra de menú para abrir la ventana de dibujo. El primer paso es crear un nuevo dibujo presionando la tecla. Si tiene más de un dibujo abierto, simplemente presione para cambiar a la ventana de dibujo donde puede comenzar a crear nuevos dibujos. Un error común es crear un dibujo teniendo más de un dibujo abierto. No olvide cerrar los otros dibujos antes de crear uno nuevo. En AutoCAD, puede crear dibujos a partir de un archivo o crear un nuevo dibujo usando el navegador. Puede abrir dibujos existentes que se guardan en el formato predeterminado o

también puede crear un nuevo dibujo usando el navegador. La funcionalidad del navegador le permite seleccionar archivos existentes o utilizar el comando de AutoCAD. Puede utilizar el navegador para crear nuevos dibujos, editar dibujos existentes y abrir archivos con la configuración que desee.Los archivos pueden ser grandes (imágenes) y puede abrirlos en el formato original o guardarlos en un nuevo formato. Puede guardar dibujos como PDF, RTF, EPS, XDW y más. También puede guardar dibujos en formato XML. De esta manera, puede enviar dibujos como archivos adjuntos de correo electrónico. Los archivos

#### **AutoCAD Crack + con clave de serie (2022)**

Complementos de dominio público: Hay más de 50 complementos de AutoCAD de dominio público en Archive para plataformas Windows y Windows Mobile para AutoCAD. Los complementos de dominio público tienen diversos grados de calidad y confiabilidad. Aunque no son tan poderosos como los complementos propietarios, son útiles para la funcionalidad básica. Algunos de los complementos de dominio público también tienen la capacidad de utilizar complementos propietarios. Ver también Comparación de editores CAD para modelado paramétrico Lista de editores de diseño asistidos por computadora Lista de software de diseño asistido por computadora gratuito Lista de formatos de archivo CAD Referencias enlaces externos Página web de AutoCAD (2017): página web oficial de AutoCAD Página de información de AutoCAD (2011): sitio web oficial de AutoCAD Autodesk Exchange Apps en plataformas Windows: sitio web oficial de Autodesk Exchange Apps AutoCAD arquitectura y electricidad: sitio web oficial de AutoCAD Arquitectura y electricidad AutoCAD Arquitectura - sitio web oficial de AutoCAD Arquitectura AutoCAD Civil 3D: sitio web oficial de AutoCAD Civil 3D Desarrolladores de AutoCAD: sitio web oficial de Autodesk para desarrolladores AutoCAD Architecture: aplicación oficial de Autodesk Exchange AutoCAD Electrical: aplicación oficial de Autodesk Exchange Autodesk Inc.: sitio web oficial de Autodesk Autodesk Exchange Apps en Windows Mobile Platform: sitio web oficial de Autodesk Exchange Apps Categoría:Software de diseño asistido por computadora Categoría:Software de diseño asistido por computadora para Windows Categoría:Software de diseño asistido por computadora para Windows Mobile Categoría:AutoDesk Un amigo me lo compró en una venta de garaje. Me encantaría tener esto en mi coche algún día. Tiene el tamaño perfecto para guardarlo en la guantera o en el asiento trasero si alguien "accidentalmente" olvida su teléfono/llaves/billetera. No puedo esperar a ver qué haces con él. PD Te amo Matt :) Jerez PD. ¿Adivina quién se estará metiendo el trasero en su día libre y trabajando en el servicio de automóviles todo el día? P: Encuentre  $f(x)$  para lo cual  $f^{\wedge}$  -1}( $f(x)$ ) =  $f^{\wedge}$ { -1}(x)\$ Encuentre  $f(x)$  para lo cual  $f^{(1)}(f(x)) = f^{(1)}(x)$  yo 27c346ba05

### **AutoCAD con clave de licencia**

Seleccione "Nuevo esquema", "Editor de esquemas". Introduzca los siguientes valores: Nombre: MDF De color negro Busque "Siemens CAD". Haga clic en "Agregar". Seleccione "Sólido 2D" de las opciones disponibles. Seleccione la ubicación donde guardó el archivo .dwg y presione "Abrir". Haga clic en "Agregar". Elija el nombre con el que desea guardar el esquema. Guarde el esquema. Referencias enlaces externos Categoría:Software de diseño asistido por computadora Categoría:Modelado de sólidos Categoría:Software de diseño asistido por computadora para Windows Categoría:Software de diseño asistido por ordenador para Windows 2Factor de crecimiento derivado de plaquetas y sus receptores en la bronquitis crónica. El factor de crecimiento derivado de plaquetas (PDGF) es un potente mitógeno para fibroblastos y células mesenquimales. Los estudios que utilizan un anticuerpo anti-receptor de PDGF y columnas de afinidad muestran que los receptores de PDGF están presentes en las células del músculo liso bronquial y en la matriz extracelular subepitelial. Determinamos los niveles de PDGF y receptores de PDGF en líquido de lavado broncoalveolar (BALF) en pacientes con bronquitis crónica. El BALF se obtuvo de sujetos con bronquitis crónica y de control mediante lavado broncoalveolar. Los receptores de PDGF y PDGF se midieron mediante un ensayo inmunoabsorbente ligado a enzimas. El nivel medio de PDGF-AA en BALF fue de 20,0 +/- 3,7 (SD) ng/ml en pacientes con bronquitis crónica en comparación con 9,8 +/- 4,3 ng/ml (p menos de 0,01) en sujetos de control. Los niveles de PDGF-BB en BALF fueron 30,0 +/- 3,1 ng/ml en pacientes con bronquitis crónica y 12,6 +/- 1,3 ng/ml en sujetos control (p menos de 0,01). Los niveles del receptor de PDGF fueron ligeramente más altos en pacientes con bronquitis crónica (Kd = 12,6 +/- 2,8 pM) que en sujetos de control (Kd = 10,9 +/- 1,7 pM). Los niveles aumentados de PDGF-AA y PDGF-BB en BALF en pacientes con bronquitis crónica pueden reflejar la proliferación aumentada de células de músculo liso bronquial y matriz extracelular subepitelial en bronquitis crónica. PDGF

#### **?Que hay de nuevo en el AutoCAD?**

Agregar o editar planos de bloques: Edite planos de bloques según sea necesario, rápidamente. El nuevo cuadro de diálogo Lista de planos de bloques le permite ver los planos de bloques que comparten todos los bloques de un bloque seleccionado. Use la pila de modificadores para agregar o editar los planos de bloque. (vídeo: 1:14 min.) Editar opciones de texto vinculado: Editar texto vinculado en contexto. Vincule el texto en partes o en un diagrama para mostrar lo que debe estar unido y para mantener el texto coherente en las partes vinculadas. (vídeo: 1:08 min.) Comentarios sobre la presión de la pluma: Realice una medición de forma interactiva para establecer la presión del bolígrafo. El cuadro de diálogo Medir la presión de la pluma le permite tomar una medida y luego

elegir una herramienta para usarla. (vídeo: 1:13 min.) Guarde y organice sus modelos: Cree y comparta modelos con otros en su red. Conéctese a un servidor modelo para compartirlo con otros. Sus modelos permanecen sincronizados y sincronizados. (vídeo: 1:30 min.) Texto a voz: Escuche el texto en la ventana de dibujo. El cuadro de diálogo Texto a voz le permite especificar una fuente de texto y establecer el idioma predeterminado. Por ejemplo, puede decir los comandos de AutoCAD mientras diseña. (vídeo: 1:09 min.) Selector de color: Vea todos los colores que están disponibles para usar en la sesión de dibujo actual y más. Es más fácil seleccionar los colores que desea utilizar. (vídeo: 1:02 min.) Herramientas de colaboración de dibujo y diseño: Colabore en diseños utilizando bocetos interactivos. Cree rápidamente elementos gráficos complejos y compártalos con otros en su red. (vídeo: 1:17 min.) Hipervínculos y Active View: Accede rápidamente a diferentes partes de un dibujo. Vincule texto u objetos a documentos, partes de dibujos u otros dibujos. En la vista activa, seleccione, navegue y trabaje con el texto o los objetos vinculados sin tener que activar los objetos vinculados. (vídeo: 1:20 min.) Crear y compartir archivos de solo audio: Cree archivos de audio para usar con AutoCAD y otras aplicaciones.Exporte fácilmente audio a WAV, MP3, MIDI, OGG y otros formatos. (vídeo: 1:07 min.) Opciones de salida mejoradas: Controle cómo se imprimen sus dibujos. Si quieres compartir tus diseños con

## **Requisitos del sistema:**

CPU de 1,5 GHz RAM de 4GB Tarjeta de video compatible con DirectX 9 o Nvidia GeForce 7400 Series disco duro 3GB Compatible con tarjeta de sonido y DirectSound Recomendado: Procesador de 2 GHz RAM de 6GB Nvidia Geforce GTX 645 o AMD HD4850 disco duro 6GB Página web oficial Los Sims 4. ¡Todos los Sims han crecido y están listos para todo tipo de diversión nueva! Que extiendan sus talentos en toda clase de

[https://www.sumisurabespoke.it/wp-](https://www.sumisurabespoke.it/wp-content/uploads/2022/06/AutoCAD__Crack___Activador_Descarga_gratis.pdf)

[content/uploads/2022/06/AutoCAD\\_\\_Crack\\_\\_\\_Activador\\_Descarga\\_gratis.pdf](https://www.sumisurabespoke.it/wp-content/uploads/2022/06/AutoCAD__Crack___Activador_Descarga_gratis.pdf) [http://18.138.249.74/upload/files/2022/06/bomprTVStwh5Fh69hmkL\\_29\\_633454d979450d751acf38](http://18.138.249.74/upload/files/2022/06/bomprTVStwh5Fh69hmkL_29_633454d979450d751acf3816ec51775a_file.pdf) [16ec51775a\\_file.pdf](http://18.138.249.74/upload/files/2022/06/bomprTVStwh5Fh69hmkL_29_633454d979450d751acf3816ec51775a_file.pdf) [https://www.careerfirst.lk/sites/default/files/webform/cv/AutoCAD\\_237.pdf](https://www.careerfirst.lk/sites/default/files/webform/cv/AutoCAD_237.pdf) <https://cryptic-ocean-50777.herokuapp.com/armber.pdf> <https://adeliciouslyhealthylife.com/wp-content/uploads/2022/06/AutoCAD-15.pdf> <https://belz-elektromagie.de/2022/06/29/autocad-crack-marzo-2022-2/> <https://dunstew.com/advert/autodesk-autocad-descargar-for-windows-mas-reciente-2022/> <http://fahow.org/wp-content/uploads/2022/06/AutoCAD-36.pdf> [https://mickleyhall.com/wp-content/uploads/2022/06/AutoCAD\\_Crack\\_\\_Con\\_llave\\_2022\\_Nuevo.pdf](https://mickleyhall.com/wp-content/uploads/2022/06/AutoCAD_Crack__Con_llave_2022_Nuevo.pdf) <https://made4you.london/autodesk-autocad-2019-23-0-actualizado-2022/> <http://www.teploobmenka.ru/advert/teploobmennik-titanovyj/> <http://tmcustomwebdesign.com/?p=296> [https://www.afrogoatinc.com/upload/files/2022/06/BdZNwToIuiU5xNqeBmyK\\_29\\_8be575f92d146b](https://www.afrogoatinc.com/upload/files/2022/06/BdZNwToIuiU5xNqeBmyK_29_8be575f92d146b59d53bf9f86b80b694_file.pdf) [59d53bf9f86b80b694\\_file.pdf](https://www.afrogoatinc.com/upload/files/2022/06/BdZNwToIuiU5xNqeBmyK_29_8be575f92d146b59d53bf9f86b80b694_file.pdf) <http://dichvuhoicuoi.com/autocad-2022-24-1-3264bit-actualizado-2022/> [https://www.parsilandtv.com/wp](https://www.parsilandtv.com/wp-content/uploads/2022/06/Autodesk_AutoCAD_Mas_reciente_2022.pdf)[content/uploads/2022/06/Autodesk\\_AutoCAD\\_Mas\\_reciente\\_2022.pdf](https://www.parsilandtv.com/wp-content/uploads/2022/06/Autodesk_AutoCAD_Mas_reciente_2022.pdf) <https://www.miomiojoyeria.com/wp-content/uploads/2022/06/avivfre.pdf> <https://coachfactor.it/autodesk-autocad-crack-licencia-keygen-descarga-gratis/> <https://boardingmed.com/wp-content/uploads/2022/06/AutoCAD-85.pdf> <https://holidaygifts.review/autocad-21-0-crack-descargar-for-pc/> <https://corvestcorp.com/wp-content/uploads/2022/06/AutoCAD-22.pdf>